### Iteration -- Once Is Not Enough

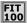

Though people don't like to repeat themselves, repetition is a valuable facility that a computer can provide. If program instructions are to be performed more than once, as in Alphabetize CDs, repetition is needed

## Two Additional Control Statements

- \* The conditional statement (If-Then-Else) is the only way (so far) to control which statements are executed
- \* We will introduce two more:
  - □ Elself -- a variation on the If-Then-Else for long sequences of
  - Do While -- a control facility allowing statements to be repeated as long as some condition is true

Programming languages have other control statements, but these are enough to do any programming

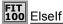

 Elself solves the problem of testing a long sequence of alternatives

If <T/F condition> Then <statement list>

Stmts for 1st cond

Elself <T/F condition> Then <statement list>

Stmts for 2nd cond

Elself <T/F condition> Then <statement list>

Stmts for 3rd cond

Elself <T/F condition> Then <statement list>

Stmts for 4th cond

Else

<statement list> Fndlf

Stmts for otherwise

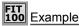

If txtNum.Text = 1 Then

MsgBox("John")

Elself txtNum.Text = 2 Then Executed if Text ≠ 1 and Text = 2

MsgBox("Paul") Elself txtNum.Text = 3 Then

MsgBox("George")

Elself txtNum.Text = 4 Then Executed if Text ≠ 1 or 2 or 3 and Text = 4

MsgBox("Ringo")

MsgBox("Who?")

EndIf

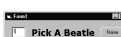

Executed if Text ≠ 1 or 2 and Text = 3

Executed if Text = 1

## FIT 100 Mini-Exercise #1

What does this print?

Dim x As Integer

x = 10If x = 1 Then

Print "octopus"

Elself x = 2 Then

Print "squid" Else

Print "clam"

EndIf

Print "mollusc"

## FIT 100 Mini-Exercise #1 -- Answer

What does this print?

Dim x As Integer

x = 10

If x = 1 Then

Print "octopus"

Elself x = 2 Then

Print "squid" Else

Print "clam"

EndIf

Print "mollusc"

clam mollusc

### Contrast Elseif With Nested If . Elself is not a nested test as seen before, though it is If txtNum.Text = 1 Then MsgBox("John") If txtNum.Text = 1 Then MsgBox("John") If txtNum.Text = 2 Then MsgBox("Paul") Elself txtNum.Text = 2 Then MsgBox("Paul") Elself txtNum.Text = 3 Then If txtNum.Text = 3 Then MsgBox("George") MsgBox("George") Elself txtNum.Text = 4 Then Else If txtNum.Text = 4 Then MsgBox("Ringo") MsgBox("Ringo") Else MsgBox("Who?") Else MsgBox("Who?") End If End If End If End If

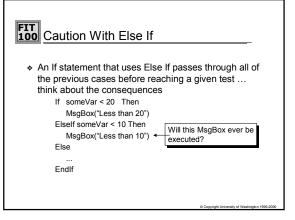

# Repeating Terms

- Iteration is the repeated execution of a series of statements in programming
- To perform iteration, programming languages include special statements often called iteration statements
- \* There are two crucial components of all iterations:
  - □ The statements that will be repeated -- called the loop body
  - $\ensuremath{\,\square\,}$  A test specifying when to repetition stops -- termination test
- Additionally, loops typically have at least one variable that is explicitly changed "inside" the loop -- this is called the iteration variable

Some value *must change* between consecutive iterations, or else the loop will never terminate ... it is an infinite loop

© Copyright University of Washington 1999-2000

# General Form Of VB6 Iteration

 VB6, like most languages, has several iteration statements. We'll just use one in CSE/IMT 100:

> Do While <termination condition> <statements> Loop

- The semantics are as follows:
  - □ The termination condition is tested and if it is false the statements are all skipped; execution continues after Loop
  - □ If it is true, the statements are performed once
  - The termination condition is tested again, and if it is false the loop is
  - over and the statements are skipped; continue after Loop

    If it is true, the statements are performed a second time
  - ш II

© Copyright University of Washington 1999-200

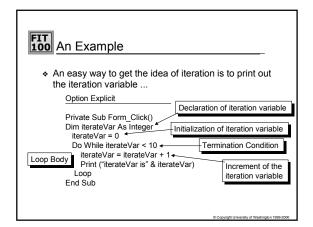

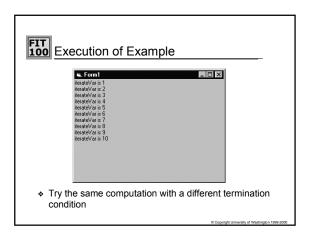

# Mini-Exercise #2

\* What does this code print?

Dim i As Integer i = 2 Do While i <= 4 Print i i = i + 1 loop

Conversity of Washington 1999-2000

# Mini-Exercise #2 -- Answer

\* What does this code print?

Dim i As Integer i = 2 Do While i <= 4 Print i i = i + 1 loop 2 3 4

© Copyright University of Washington 1999-2000

# Mini-Exercise #3

\* What does this code print?

Dim i As Integer i = 10 Do While i <= 4 Print i i = i + 1 loop

Copyright University of Washington 1999-2000

# Mini-Exercise #3 -- Answer

\* What does this code print?

Dim i As Integer i = 10
Do While i <= 4
Print i
i = i + 1
loop

It doesn't print anything!

© Copyright University of Washington 1999-200

# Mini-Exercise #4

\* What does this code print?

Dim i As Integer i = 1 Do While i >= 1 Print i i = i + 1 loop

© Copyright University of Washington 1999-2000

# Mini-Exercise #4 -- Answer

\* What does this code print?

Dim i As Integer i = 1 Do While i >= 1 Print i i = i + 1 loop

This is an infinite loop!

© Copyright University of Washington 1999-2000

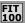

# To get out of an infinite loop:

In Visual Basic, type control-break

Then you are in the debugger, and can see where you are stuck. Select "continue" to proceed

If a program (any program) gets stuck in Windows, you can also type control-alt-delete and get a task manager. Select the offending task and end it. Caution: you'll lose any changes for that program since the last save.

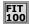

# Mini-Exercise #5

 Suppose we have a procedure "squid" that takes a single integer argument. The argument is only read by squid, not changed. Write a loop that calls a "squid" with 2, 4, 6, 8, 10.

# Mini-Exercise #5 -- Answer

 Suppose we have a procedure "squid" that takes a single integer argument. The argument is only read by squid, not changed. Write a loop that calls a "squid" with 2, 4, 6, 8, 10.

Dim i As Integer i = 2 Do While i <= 10 Call squid(i) i = i + 2loop